## Estructuras de DatosClase 12 – Árboles binarios

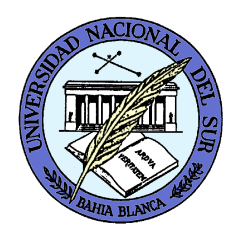

Dr. Sergio A. Gómezhttp://cs.uns.edu.ar/~sag

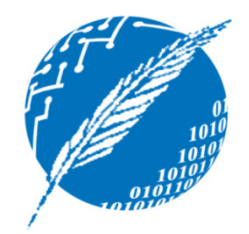

Departamento de Ciencias e Ingeniería de la ComputaciónUniversidad Nacional del SurBahía Blanca, Argentina

# Árboles binarios

- $\bullet$  Un árbol binario es un árbol ordenado que cumple:
	- 1) Cada nodo tiene a lo sumo dos hijos
	- 2) Cada nodo hijo es o bien hijo izquierdo o hijo derecho
	- 3) El hijo izquierdo precede al hijo derecho en el orden de los hijos de un nodo
- El subárbol que tiene como raíz al hijo izquierdo se llama subárbol izquierdo.
- El subárbol que tiene como raíz al hijo derecho se llama subárbol derecho.
- En un <u>árbol binario propio</u>, cada nodo tiene 0 o dos hijos (GT también le dice full BT).
- Si un árbol binario no es propio, entonces es impropio.

# Aplicaciones: Árboles de decisión

- Se desea representar los resultados asociados a un conjunto de preguntas con respuesta "Si" o "No"
- Cada nodo interno se asocia con una pregunta.
- Se comienza en la raíz y con cada pregunta se va a la izquierda o a la derecha dependiendo de si la respuesta a la pregunta es "si" o "no".
- Cuando se llega a una hoja, se tiene un resultado al cual se llega partir de las respuestas dadas en los ancestros de la hoja.

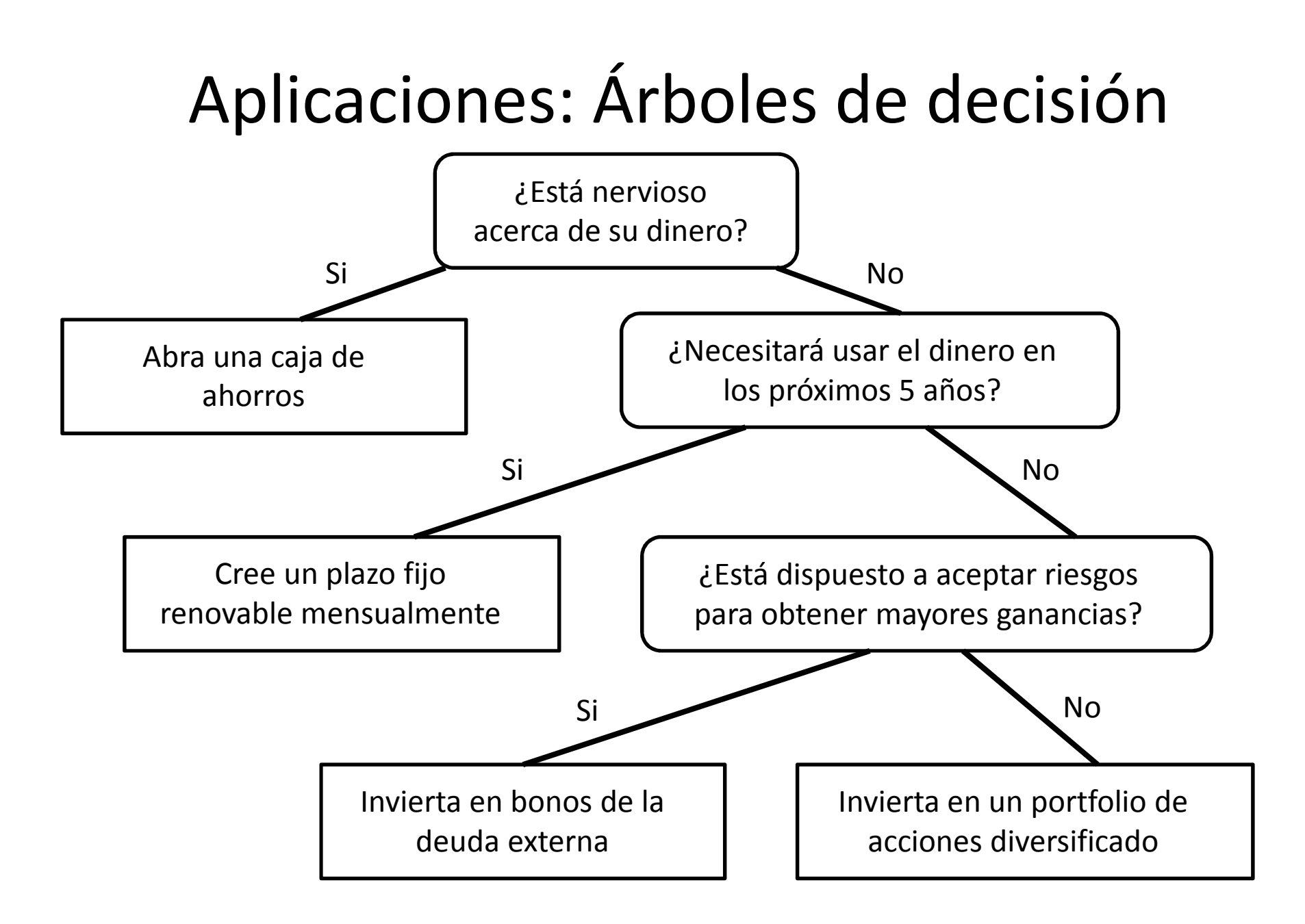

## Aplicaciones: Expresiones aritméticas

- Una expresión aritmética puede representarse con unárbol binario.
- •Las hojas almacenan constantes o variables
- •Los nodos internos almacenan los operadores +, -, \* y /.
- • Ejemplo: La expresión ((((3+1)\*3)/((9-5)+2))-((3\*(7-4))+6)) se representa con el árbol:-

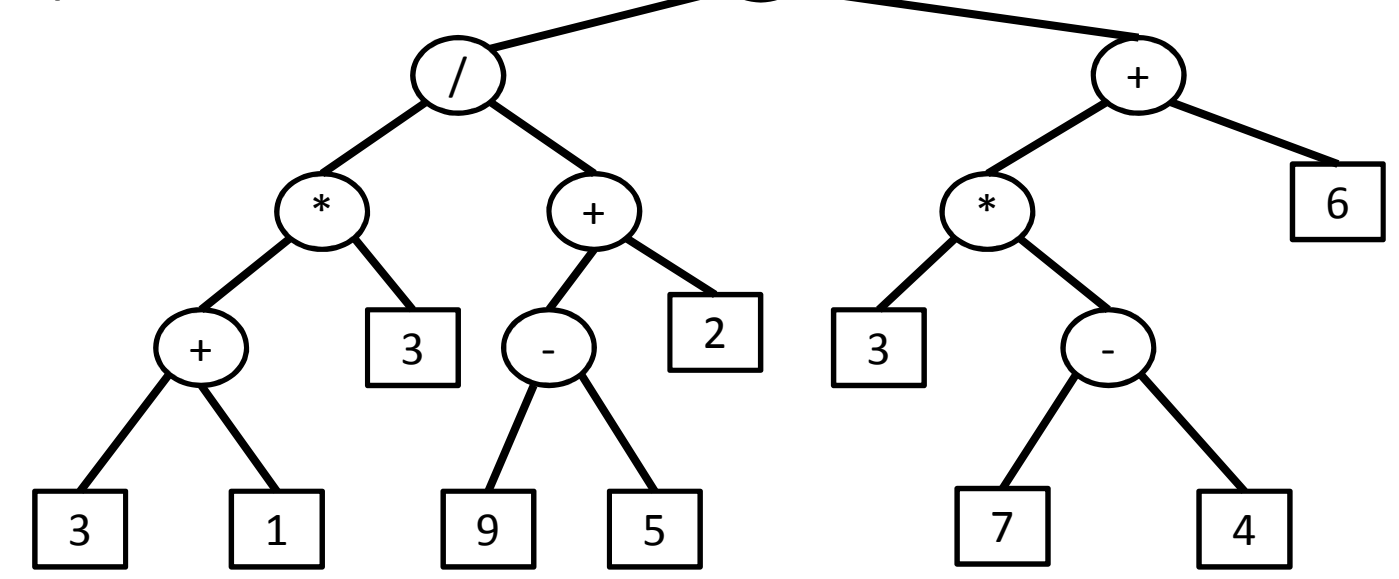

Resolución de Problemas y Algoritmos - Dr. Sergio A. Gómez

## Definición recursiva de árbol binario

Un árbol binario T es o bien vacío, o consiste de:

- • Un nodo r, llamado la raíz de T, que contiene un rótulo (o elemento)
- Un árbol binario, llamado el subárbol izquierdo de T
- •Un árbol binario, llamado el subárbol derecho de T

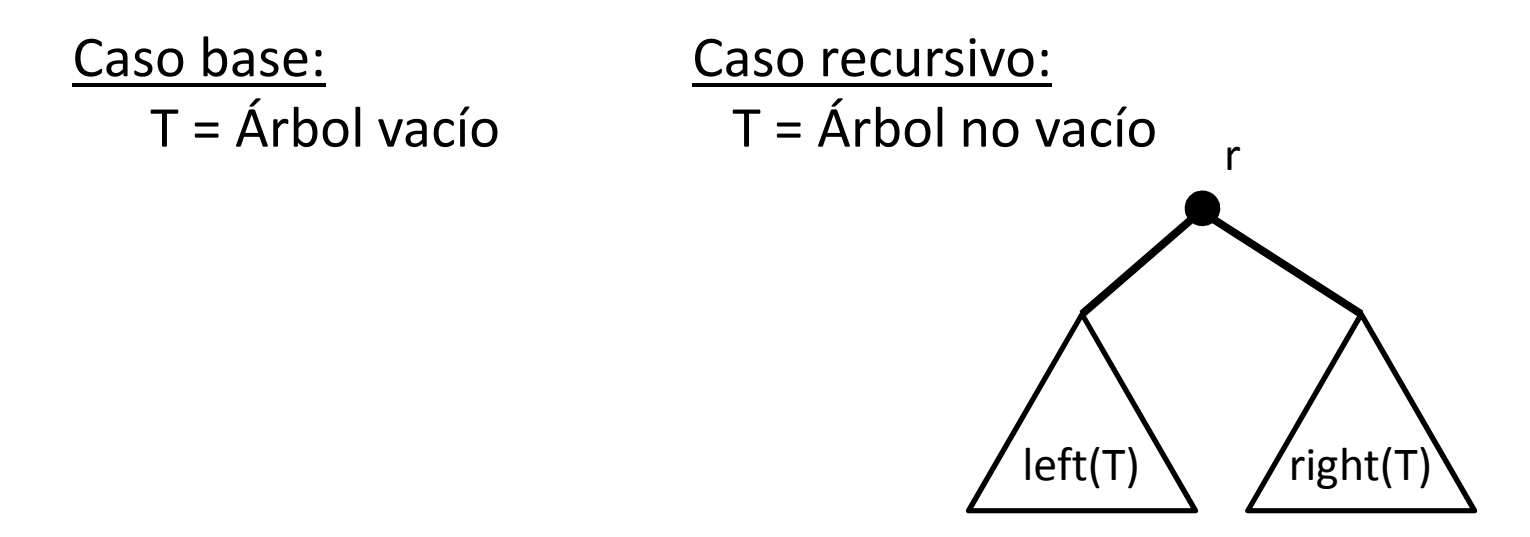

# Definición recursiva de árbol binario (no vacío)

Un árbol binario T es :

Hoja(n): Un nodo r, llamado la raíz de T, que contiene un rótulo (o elemento n)

Nodo( n, TI, TD ): n es el rótulo y TI y TD son árboles binarios llamados hijo izquierdo y derecho, resp.

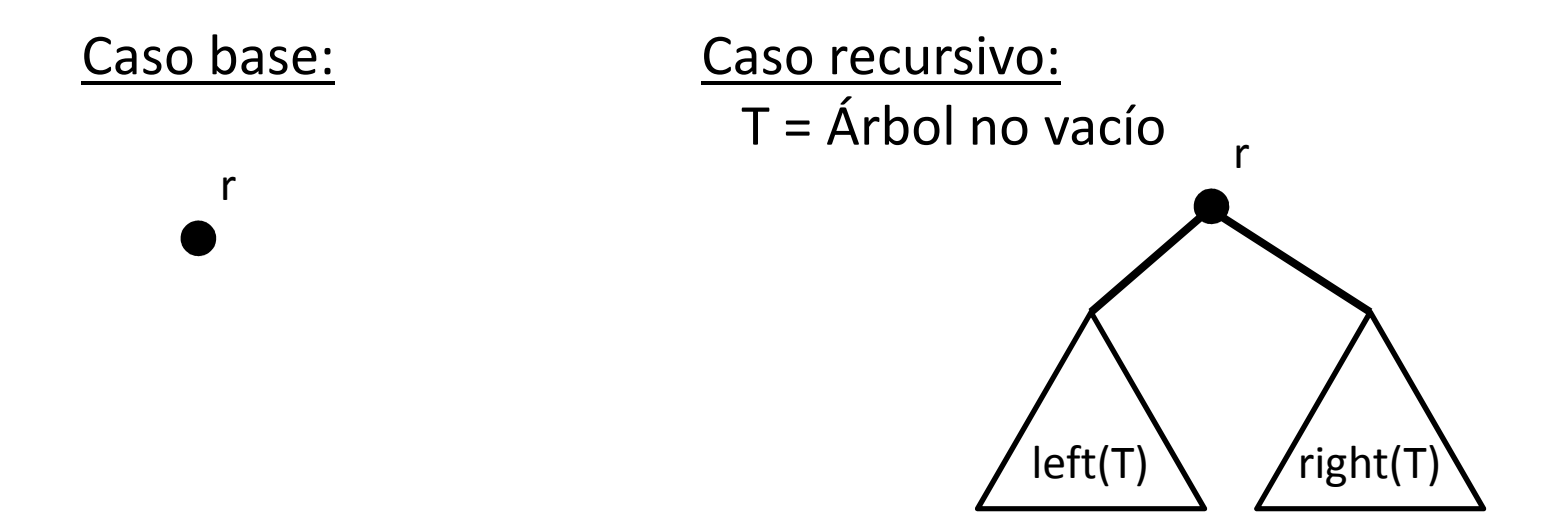

### Obtención del árbol binario de expresión aritmética (parsing)

**<u>Ejemplo:**  $exp = 5 + 6 - 2 + 1 + 10 - 7$  (expresión solo formada por + y -)</u> **Algoritmo** Parse( exp )

**Si** exp no contiene una operador **entonces**

**retornar** un árbol binario hoja conteniendo rótulo de exp

#### **Sino**

op ← último\_operador( exp )<br>T ← Parse( izquierda( exp. op.

 $T_1$   $\leftarrow$  Parse( izquierda( exp, op ) )<br> $T_1 \leftarrow$  Parse( derecha( exp. op ) )

 $T_2$   $\leftarrow$  Parse( derecha( exp, op ) )<br>reterner un árbel binarie sen er

**retornar** un árbol binario con op como rótulo de la raíz

y T $_{\rm 1}$  y T $_{\rm 2}$  como hijos izquierdo y derecho resp.

#### **Nota:**

- $\bullet$  "Último\_operador" recorre exp de derecha a izquierda y puede usar un contador de paréntesis para determinar cuándo encuentra el operador principal o una pila si permitimos {}, [] y ().
- Ver versión iterativa en sección 7.3.6 de GT.<br>Estructuras de datos Dr. Sergio A. Gómez

## Evaluación de un árbol de expresión aritmética

Cada nodo en un árbol de expresión tiene un valor asociado:

- Si el nodo es externo, su valor es el de la variable o constante
- Si el nodo es interno, su valor está definido por la aplicación de la operación a los valores de sus hijos.

### **Algoritmo** Evaluar( arbol\_exp )

**Si** arbol\_exp es una hoja **entonces**

**retornar** el valor del rótulo de arbol\_exp

#### **Sino**

op ← rótulo de raíz de arbol\_exp<br>v ← Evaluar( bijo izquierdo de ar

- $v_1 \leftarrow$  Evaluar( hijo izquierdo de arbol\_exp )<br>v  $\leftarrow$  Evaluar( bijo derecho de arbol\_exp )
- v<sub>2</sub> ← Evaluar( hijo derecho de arbol\_exp )<br>retornar -aplicar( on v v ) // Aplicar realiz

retornar aplicar(op, v<sub>1</sub>, v<sub>2</sub>) // Aplicar realiza la operación v<sub>1</sub> op v<sub>2</sub>

# ADT Arbol Binario [GT]

El Árbol Binario (de acuerdo a GT) es una especialización (subinterfaz) de Tree que además soporta los métodos de acceso adicionales:

- left(v): Retorna el hijo izquierdo de v, ocurre error si v no tiene hijo izquierdo
- right(v): Retorna el hijo derecho de v, ocurre error si v no tiene hijo derecho
- hasLeft(v): Testea si v tiene hijo izquierdo
- hasRight(v): Testea si v tiene hijo derecho

# Interfaz BinaryTree [GT]

public interface BinaryTree<E> extends Tree<E> {public Position<E> left( Position<E> v ) throws InvalidPositionException, BoundaryViolationException; public Position<E> right( Position<E> v ) throws InvalidPositionException, BoundaryViolationException; public boolean hasLeft( Position<E> v) throws InvalidPositionException; public boolean hasRight( Position<E> v)

throws InvalidPositionException;

}

### Estructura enlazada para el árbol binario

```
public interface BTPosition<E> extends Position<E> {
        // agrega getters y setters para element, parent, left y right.
}
```

```
public class BTNode<E> implements BTPosition<E> {
  private E element;
  private BTPosition<E> left, right, parent;
```

```
public BTNode( E element, BTPosition<E> left, BTPosition<E> right, 
      BTPosition<E> parent ) {
    this.element = element; this.left = left; 
    this.right = right; this.parent = parent;
}
```

```
Estructuras de datos - Dr. Sergio A. Gómez 12
 // setters y getters para element, left, right y parent.
}
```
## Implementación del árbol binario

public class ArbolBinarioEnlazado<E> implements BinaryTree<E> { protected BTPosition<E> raiz; protected int size;

```
public ArbolBinarioEnlazado() { raiz = null; size =0; 
}public int size() { return size; }
```

```
public boolean hasLeft( Position<E> v) throws InvalidPositionException {
   BTPosition<E> n = checkPosition(v); // Propaga excepción de pos. inválidareturn n.getLeft() != null;
```

```
}
```

```
public Position<E> left(Position<E> v)
```
throws InvalidPositionException, BoundaryViolationException { BTPosition<E> n = checkPosition(v); // Propaga excepción pos. inválida if( n.getLeft() == null ) throw new BoundaryViolationException( "…" ); return n.getLeft();

```
Estructuras de datos - Dr. Sergio A. Gómez 13}public boolean isInternal(Position<E> v) throws InvalidPositionException {
    return hasLeft(v) || hasRight(v); // Propaga excepción de pos. inválida
}
```
## Implementación del árbol binario (cont).

```
public Iterable<Position<E>> children( Position<E> v ) 
         throws InvalidPositionException {
         PositionList<Position<E>> hijos = new MiLista<Position<E>>();if( hasLeft(v) ) hijos.addLast( left(v) );if( hasRight(v) ) hijos.addLast( right(v) );return hijos;
}
```
# Implementación del árbol binario (cont.)

- • Métodos de modificación:
	- – addRoot(e) (o createRoot(e)): Agrega un nodo raíz con rótulo e, error si ya hay raíz
	- – insertLeft(v, e): Crea un nodo w hijo izquierdo de v con rótulo e, error si v ya tiene hijo izquierdo
	- $-$  incartRight( $\nu$  a) $\cdot$  Craquin nodo insertRight(v,e): Crea un nodo w hijo derecho de v con rótulo e, error si v ya tiene hijo derecho
	- removely): Elimina el nodo v remove(v): Elimina el nodo v (si v tiene un hijo, reemplaza a v por su hijo, si v tiene dos hijos entonces error).
	- – $-$  attach( v,  $T_1$ ,  $T_2$  ): Setea  $T_1$  como hijo izq de v y  $T_2$  como hijo derecho de v (error si v no es hoja).
- • Crea un nodo w hijo de v con rótulo e, error si v ya tiene hijo izquierdo
- Ver fragmento de código 7.18 y 7.19 en GT.

## Tiempo de ejecución

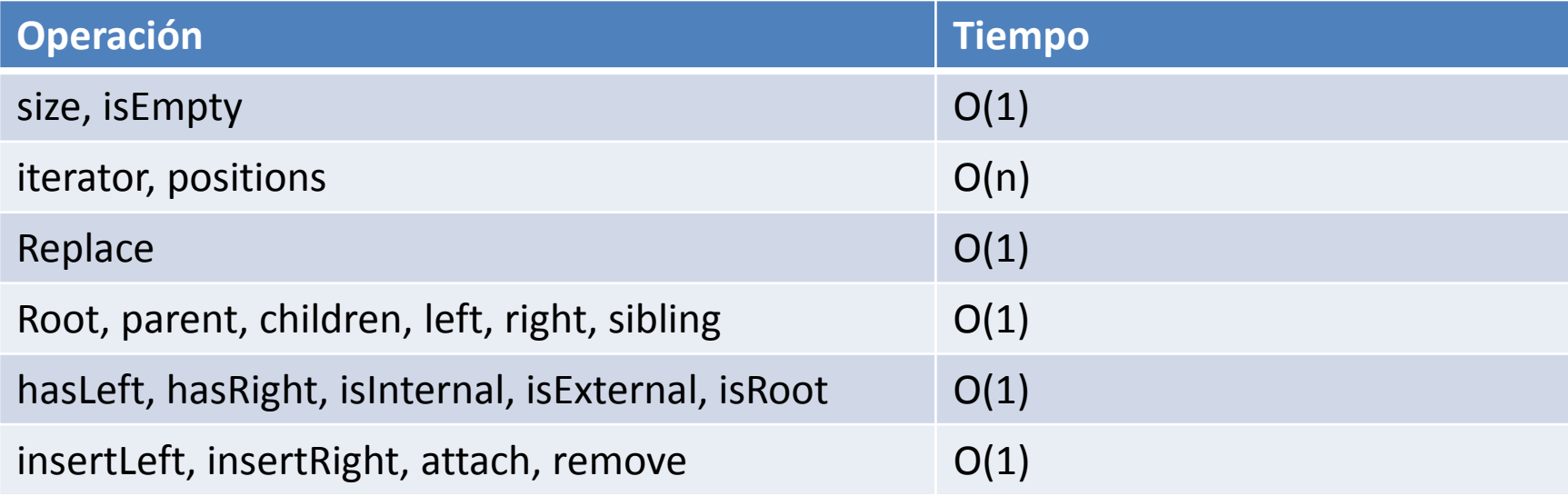

## Listados en árboles binarios

**Algoritmo** preorden( T, v )

Visitar v **si** T.hasLeft( v ) **entonces**preorden( T, T.left(v) )**si** T.hasRight( v ) **entonces**preorden( T, T.right(v) )

```
Algoritmo posorden( T, v )
     si T.hasLeft( v ) entoncesposorden( T, T.left(v) )si T.hasRight( v ) entonces
posorden( T, T.right(v) )Visitar v
```

```
Algoritmo Inorden( T, v )
     si T.hasLeft( v ) entonces
Inorden( T, T.left(v) )Visitar v
si T.hasRight( v ) entoncesInorden( T, T.right(v) )
```
Estructuras de datos - Dr. Sergio A. Gómez <sup>17</sup>

```
Evaluación de expresión con recorrido posorden:
```

```
Algoritmo Eval( T, v ) { Comienza en la raíz }
Si (T.isExternal(v) ) retornar v.element()
sinoR_1 \leftarrow Eval( T, T.left(v) )<br>R \leftarrow Eval( T Tright(v)
```

```
R_2 \leftarrow Eval( T, T.right(v) )<br>on \leftarrow y element()
```

```
op ← v.element()<br>retornar anlicar(
retornar aplicar( op, R<sub>1</sub>, R<sub>2</sub> )
```
**Nota:** El listado inorder de un árbol de expresión aritmética reproduce la expresión original ¡Programar como ejercicio!

## Representación del árbol binario con un arreglo

- •La componente 0 no se usa
- La raíz se almacena en la componente 1
- $\bullet$  El hijo izquierdo de la componente i se almacena en la componente 2\*i
- El hijo derecho de la componente i se almacena en lacomponente  $2^*$ i + 1
- El padre de i está en la componente i / 2
- $\bullet$  Nota: Puede haber componentes vacías si el árbol no está lleno (un árbol está lleno si tiene todos los nodos; un árbol binario lleno de altura h tiene  $2^{h+1}-1$  nodos).

## Representación con arreglos del árbol binario

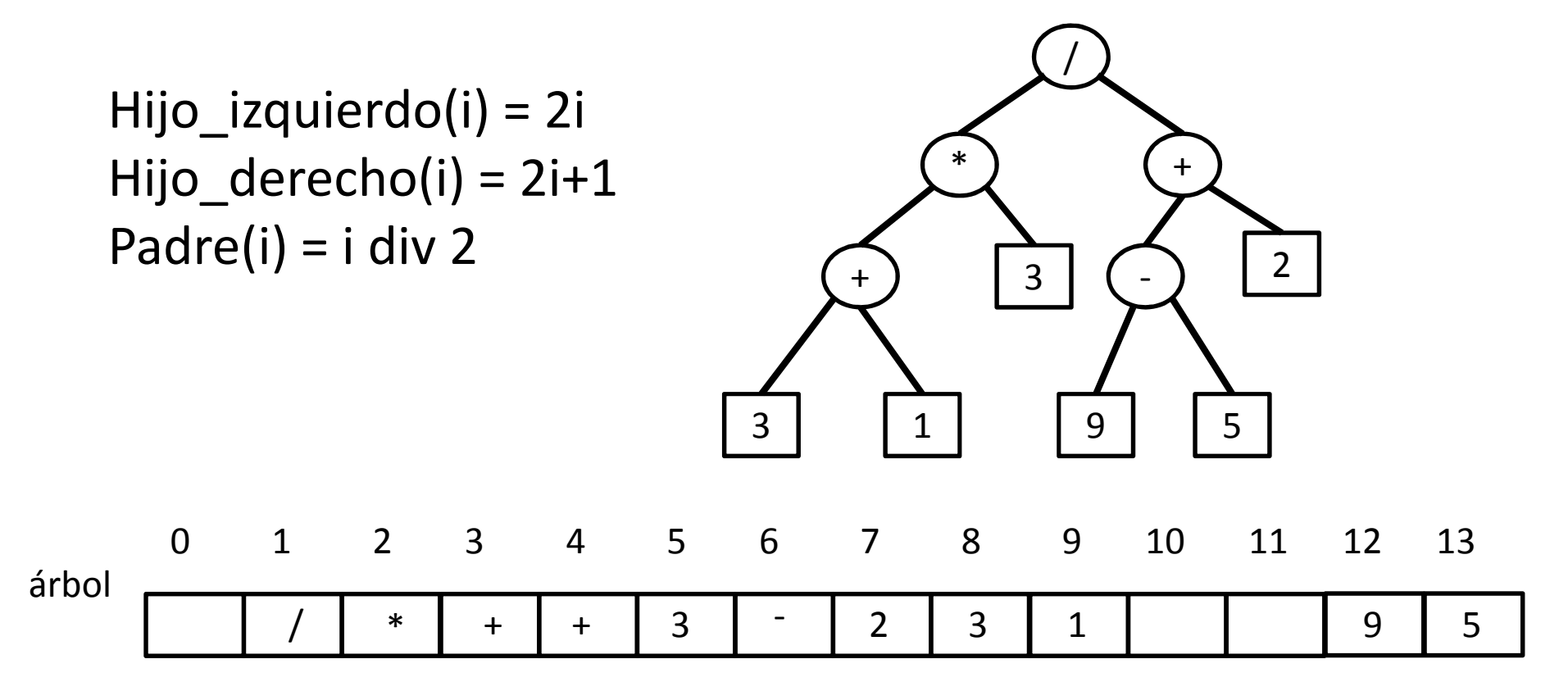

 $\mathsf{complete}$  de izquierda a derecha, lo y saremos la clase que viene). Ojo: La dimensión del vector crece exponencialmente en base 2 en la altura del árbol. Entonces está implementación sólo es viable si el árbol está o bien lleno ó completo (el árbol está completo cuando está lleno hasta el penúltimo nivel y el último nivel se

# Árbol lleno versus árbol completo

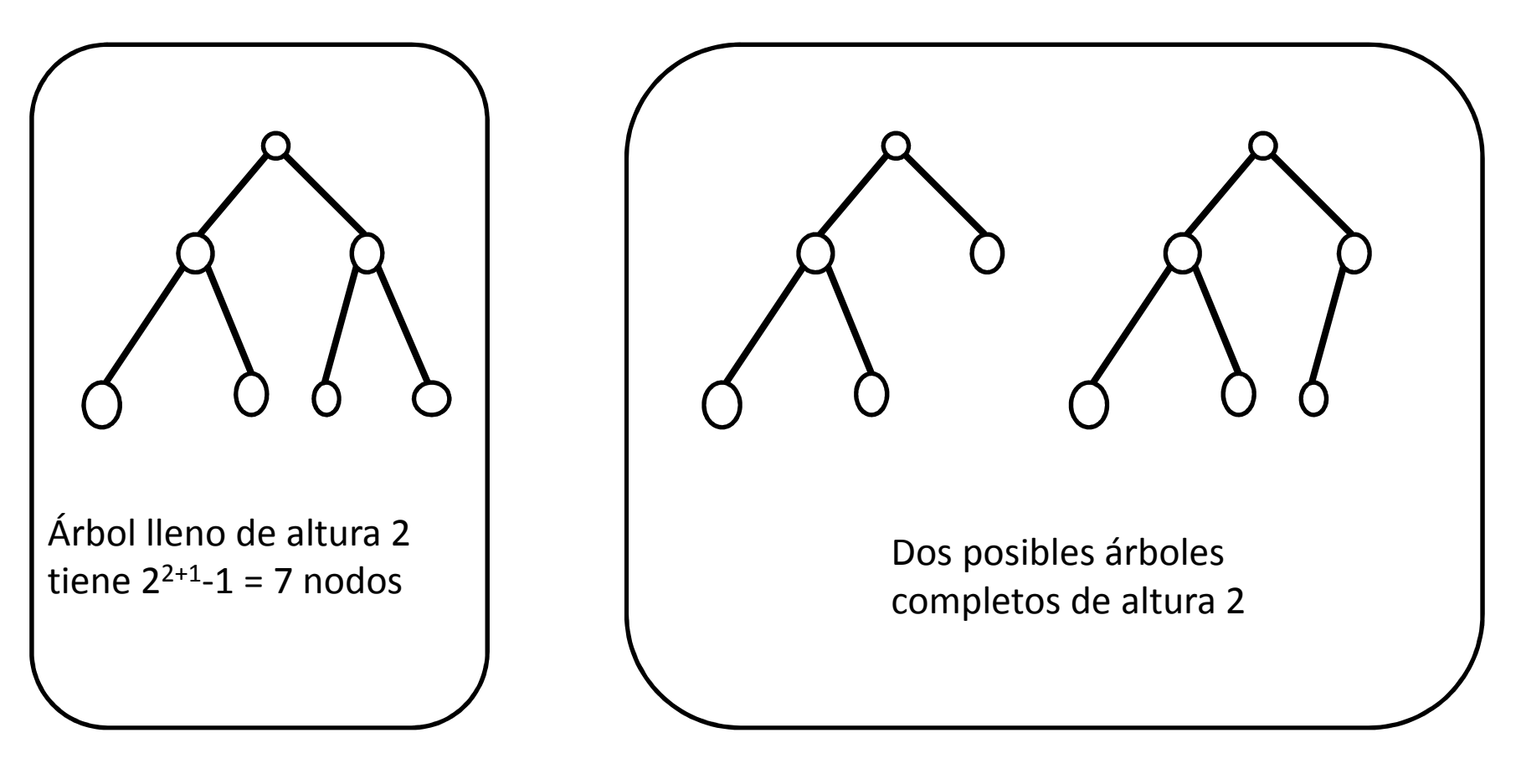

## Árbol lleno representado con arreglo

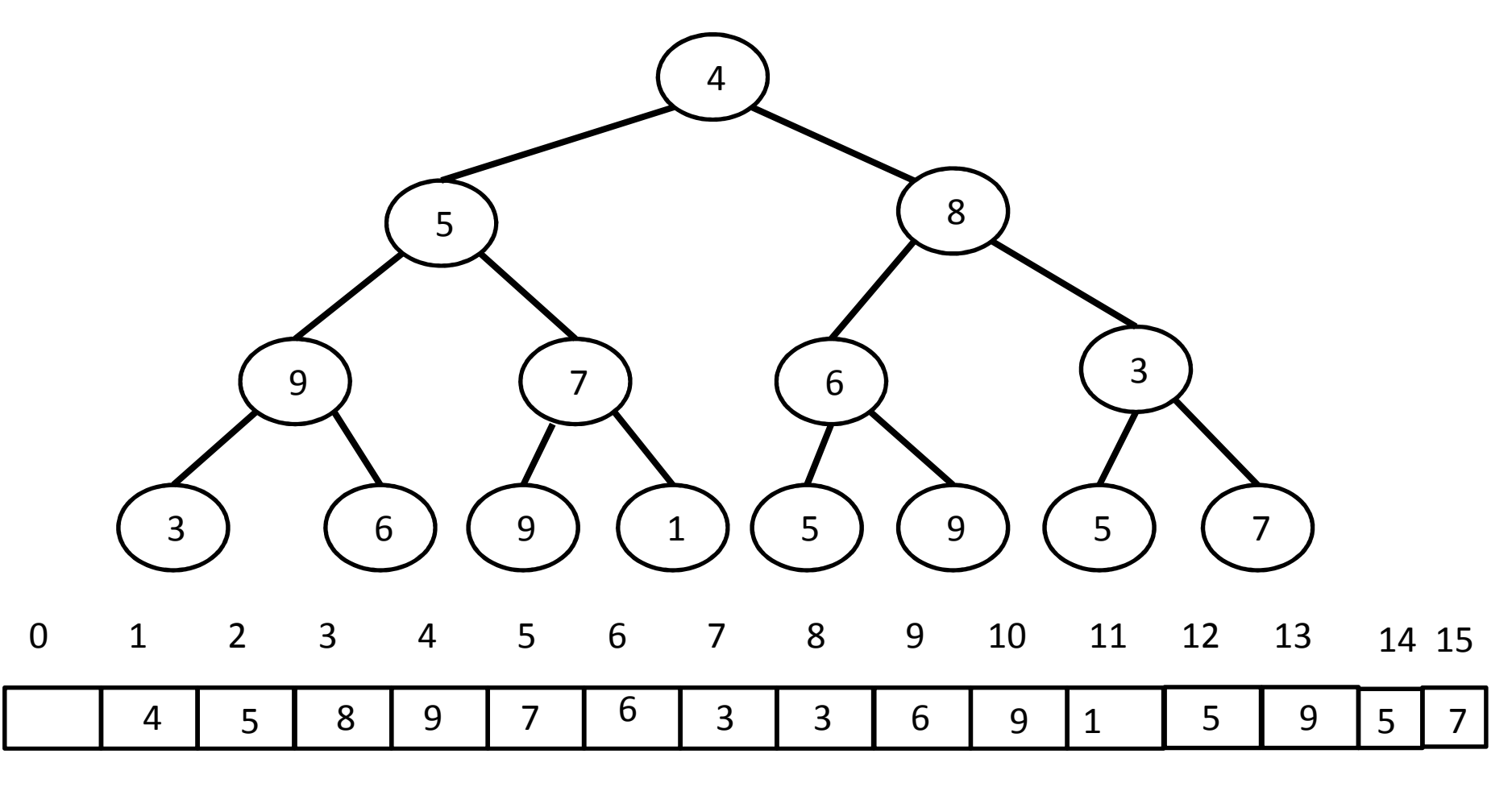

Notar que el arreglo se llena de acuerdo al orden inducido por el listado por niveles del árbol.

Estructuras de datos - Dr. Sergio A. Gómez 21

## Bibliografía

• Capítulo 7 de Goodrich & Tamassia